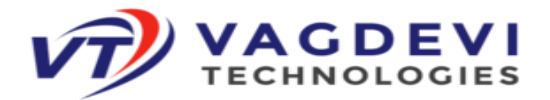

# **PYTHON FULL STACK COURSE**

### **HTML 5:**

- ➢ Introduction to HTML
	- ✓ HyperText Markup Language
	- $\checkmark$  History of HTML
	- ✓ Versions of HTML
	- $\checkmark$  What is W3C
- ➢ HTML Tags
	- ✓ What is HTML Tag
	- $\checkmark$  Types of HTML Tags
	- ✓ !DOCTYPE
- ➢ Structure of HTML Document
	- $\checkmark$  Creating HTML Document
	- ✓ !DOCTYPE, HEAD Section, Body Section
	- ✓ Viewing HTML Document
	- ✓ HTML Comments
- ➢ Basic HTML Formatting Tags
	- ✓ Basic Tags
	- ✓ Headings
	- ✓ Formatting Tags
	- ✓ HTML Colour Coding
	- $\checkmark$  Fonts
	- ✓ Background colour
- ➢ HTML Elements
	- ✓ Elements
	- ✓ Attributes
	- ✓ Entities
	- $\checkmark$  Symbols HTML
- ➢ Miscellaneous Tags
	- ✓ Marquee
	- $\checkmark$  Abbreviations
	- ✓ Blockquotes
	- $\checkmark$  Code and Variable
	- $\checkmark$  Div and Span
- ➢ URL
	- ✓ What is URL
	- ✓ Absolute Address
	- ✓ Relative Address
- ➢ HTML Links
	- $\checkmark$  Text Links
	- ✓ Image Links
	- Email Links
		- **#210, Annapurna Block, Aditya Enclave, Ameerpet, Hyderabad , 500016**
- : [https://www.vagdevitechnologies.com](https://www.vagdevitechnologies.com/)/ : **[https://www.instagram.com](https://www.instagram.com/vagdevitech/)**/**vagdevitech**/

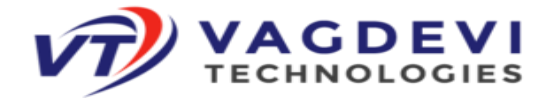

- ➢ HTML Lists
	- ✓ Ordered Lists
	- ✓ Unordered Lists
	- ✓ Nested Lists
	- Description Lists
- ➢ HTML Tables
	- $\checkmark$  Table
	- $\checkmark$  Rows and Columns
	- ✓ Table Structure
	- ✓ Table Header,Body and Footer
	- ✓ Table Caption
- ➢ HTML Frames
	- ✓ Frames
	- ✓ IFrames
	- $\checkmark$  Placing Youtube video in HTML page
	- $\checkmark$  Placing Location Map in HTML page
- ➢ HTML Forms
	- $\checkmark$  Forms
	- ✓ HTML Form Controls
	- ✓ HTML Input Types
	- ✓ HTML InputAttributes
	- ✓ HTML Form Attributes
	- $\checkmark$  Multiline Text Box
	- ✓ Select Box Control
	- ✓ File Upload Control
	- ✓ Buttons
	- ✓ Hidden Control
- ➢ Embedding Multimedia Elements
	- $\checkmark$  Embedding Multimedia Elements
	- ✓ Audio
	- ✓ Video
	- ✓ Objects
- ➢ HTML 5 New Elements
	- ✓ Section Elements: Main, Article, Section, Aside, Header, Nav,Footer
	- $\checkmark$  Semantic Elements: Figure, Caption, Mark, Ruby
	- $\checkmark$  Progress, Meter, Output
- ➢ HTML5 Audio and Video
	- $\checkmark$  Audio
	- ✓ Video
- ➢ HTML Head Section Tags
	- ✓ Meta Tags
	- ✓ HTML Charset
	- $\checkmark$  Favicon
	- ✓ Style
	- ✓ Script

**#210, Annapurna Block, Aditya Enclave, Ameerpet, Hyderabad , 500016**

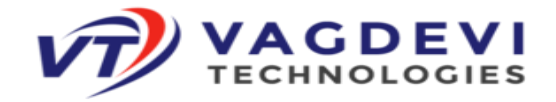

# **CSS 3:**

- ➢ Cascading Style Sheets
	- $\checkmark$  Introduction to CSS
	- $\checkmark$  Advantages of CSS
- ➢ Style Sheets
	- ✓ What is Stylesheet?
	- $\checkmark$  Types of Stylesheets
- ➢ CSS Syntax
	- $\checkmark$  Style Rules
	- $\checkmark$  Parts of Style Rules
	- ✓ Selector
	- ✓ Declaration Block
	- $\checkmark$  Style Declarations
	- $\checkmark$  Style Property and Value
- ➢ CSS Selectors
	- ✓ Selectors
	- ✓ Simple Selectors
	- ✓ Element Type Selector
	- ✓ IDSelector
	- ✓ Class Selector
	- $\checkmark$  Grouping Selectors
- ➢ CSS Colour Properties
	- ✓ Color Property
	- ✓ CSS Coloring
	- ✓ CSS Units
- ➢ CSS Background Properties
	- $\checkmark$  Background Color
	- $\checkmark$  Background Image
	- ✓ Background Position
	- ✓ Background Repeat
	- ✓ Background Attachment
	- $\checkmark$  CSS Colouring
- ➢ CSS Font Properties
	- ✓ Font Family
	- $\checkmark$  Font Pairings
	- $\checkmark$  Font Size
	- $\checkmark$  Font Weight
	- $\checkmark$  Font Style
	- ✓ Font Variant
	- ✓ Line Height

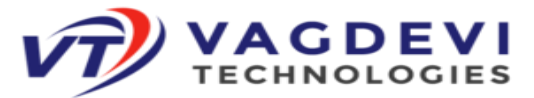

- ➢ CSS Text Properties
	- ✓ Text Align
	- $\checkmark$  Text Decoration
	- $\checkmark$  Text and Word Spacing
	- ✓ Text Transformation
	- ✓ Text Shadow
	- ✓ Text Effects
- ➢ CSS List Properties
	- $\checkmark$  Types of Lists
	- $\checkmark$  List Item Markers
	- $\checkmark$  List Item Image Marker
- ➢ Advanced CSS Selectors
	- $\checkmark$  Combinator Selectors
	- $\checkmark$  Attribute Selectors
	- ✓ Pseudo ClassSelectors
	- $\checkmark$  Pseudo Element Selectors
- ➢ CSS Box Model
	- ✓ CSS Box
	- $\checkmark$  Box Properties
	- ✓ Box Dimension Properties
- ➢ CSS Border Properties
	- ✓ Border Width
	- ✓ Border Style
	- ✓ Border Color
	- $\checkmark$  Rounded Corners
	- $\checkmark$  Border Images
- ➢ CSS Margin and Outline Properties
	- ✓ Margin Property
	- ✓ Outline Property
- ➢ CSS Image Properties
	- ✓ Image Height and Width
	- ✓ Image Border
- ➢ CSS Positioning Properties
	- $\checkmark$  Static positioning, Absolute positioning, Relative positioning, Fixed positioning
	- $\checkmark$  Position Coordinates
	- ✓ Z-Index Property
- ➢ CSS Float and Clear
	- $\sqrt{\phantom{a}}$  Float
	- ✓ Clear
- ➢ CSS Display and Visibility properties
	- $\checkmark$  Display Properties

**#210, Annapurna Block, Aditya Enclave, Ameerpet, Hyderabad , 500016**

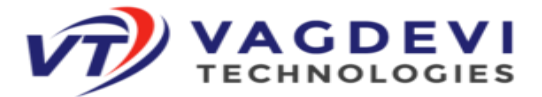

- ✓ Visibility Properties
- ➢ CSS Overflow Properties
	- ✓ Overflow
	- $\checkmark$  Overflow X and Y
- ➢ CSS Multi-Columns
	- ✓ Multi Column Layouts
	- ✓ Column Coun
	- ✓ Column Width
	- ✓ Column Gap
	- ✓ Colum Rule
	- ✓ Column Span
- ➢ CSS Gradients
	- $\checkmark$  Linear Gradients
	- ✓ Radial Gradients
- ➢ Google Fonts
	- $\checkmark$  Font Format Types
	- $\checkmark$  Google Fonts
	- ✓ Using @Font Face
- ➢ CSS Transforms
	- $\checkmark$  2D Transforms
	- $\checkmark$  3D Transforms
- ➢ CSS Transitions
	- ✓ Transition
	- ✓ Transition Delay
	- $\checkmark$  Transition Duration
- ➢ CSS Animations
	- ✓ Key Frames
	- ✓ Animation
	- ✓ Animation Duration
	- ✓ Animation Delay
	- ✓ Animation Duration
	- ✓ Animation Timing and Iteration Count
- $\triangleright$  CSS Box Sizing and Resize
	- $\checkmark$  Box Sizing
- ➢ CSS Flexbox
	- $\checkmark$  Flexible Responsive Layout
- ➢ CSS Media Queries
	- ✓ Media Queries
	- ✓ Media Types

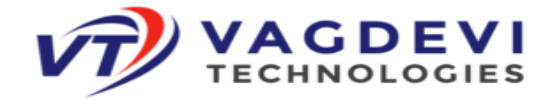

### **Javascript:**

- ➢ Introduction to Javascript
	- $\checkmark$  What is Javascript
	- $\checkmark$  Evolution of Javascript
	- $\checkmark$  Scripting Language
	- ✓ Types of Javascript
	- ✓ ECMA Script
	- $\checkmark$  Javascript versions
- ➢ Javascript Syntax
	- ✓ Variables
	- $\checkmark$  Expressions
	- ✓ Keywords
	- ✓ Comments
	- ✓ Datatypes
- ➢ Getting started with Javascript
	- ✓ First Javascript Program
	- $\checkmark$  Javascript inside HTML
	- $\checkmark$  Where to write/place Javascript code
	- $\checkmark$  <script> tag
- ➢ Javascript Operators
	- ✓ Arithmetic Operators
		- ✓ Assignment Operators
		- ✓ String Operator
		- $\checkmark$  Comparision Operators
		- ✓ Logical Operators
	- ✓ Bitwise Operator
- ➢ Javascript Popup Boxes
	- $\checkmark$  Dialog boxes
	- ✓ Alert Box
	- ✓ Prompt Box
	- ✓ Confirm Box
- ➢ Javascript Conditional Statements
	- $\checkmark$  if
	- $\checkmark$  if-else
	- $\checkmark$  if-else if-else
	- ✓ switch-case
	- ✓ Conditional Operator
- ➢ Javascript Looping Statements
	- $\checkmark$  while loop
	- $\checkmark$  do-while loop
	- $\checkmark$  for loop
	- $\checkmark$  Jumping statements

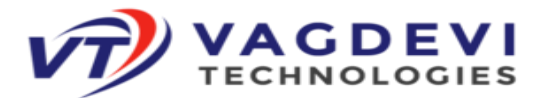

- ➢ Javascript Functions
	- $\checkmark$  User-defined functions
	- $\checkmark$  Benefits of using Functions
	- $\checkmark$  Function Declaration
	- $\checkmark$  Function Calling
	- $\checkmark$  Arguments vs Parameters
	- ✓ Arguments Object
	- $\checkmark$  Variable Scope Global, Local, Outer
	- ✓ Variable Hoisting
- ➢ Javascript Built-in Objects
	- ✓ Objects
	- ✓ Number
	- $\checkmark$  String
	- ✓ Math
	- ✓ Array
	- ✓ Date
	- ✓ Boolean
	- $\checkmark$  RegExp
- ➢ Errors and Exception Handling and Debugging
	- ✓ Errors
	- $\checkmark$  Types of Errors
	- $\checkmark$  Exceptions
	- $\checkmark$  Exception Handling
	- $\checkmark$  •try, catch, finally, throw
	- $\checkmark$  onerror method and error event
- ➢ HTML DOM
	- ✓ What is DOM
	- $\checkmark$  Working with HTML DOM
	- ✓ DOM Levels
	- ✓ DOM Objects, Nodes and Hierarchy of Nodes
	- ✓ DOM Events
	- $\checkmark$  Reacting to Events
	- ✓ Mouse Events, Keyboard Events, Form Events, Document/Window Events
	- ✓ Event Listener
- ➢ Browser DOM
	- ✓ Windows
	- ✓ Location
	- ✓ History
- ➢ Form Validations
- **#210, Annapurna Block, Aditya Enclave, Ameerpet, Hyderabad , 500016**
- : [https://www.vagdevitechnologies.com](https://www.vagdevitechnologies.com/)/ : **[https://www.instagram.com](https://www.instagram.com/vagdevitech/)**/**vagdevitech**/

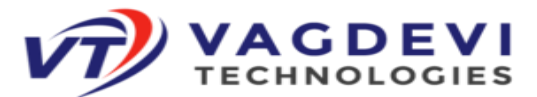

- $\checkmark$  Client-side validation
- $\checkmark$  Data validation
- ✓ Validating text, number, password, checkboxes, radio buttons, email, range, URL
- $\checkmark$  Regular Expressions
- $\checkmark$  Validating using Regular Expressions
- ➢ Working with Javascript objects
	- ✓ Objects
	- ✓ Object Properties
	- ✓ Object Methods
	- $\checkmark$  this keyword
	- ✓ Object Constructors
- $\triangleright$  Advanced working with functions
	- ✓ Variable Scopes
	- ✓ Code Blocks
	- ✓ Closures
	- $\checkmark$  Anonymous Functions

### **jQuery**

- $\triangleright$  Introduction to jQuery
	- $\checkmark$  What is the jQuery
	- $\checkmark$  Overview of jQuery
	- $\checkmark$  Advantages of jQuery
- $\triangleright$  How to use jQuery
	- ✓ Creating First jQuery Program
	- ✓ jQuery Syntax
	- ✓ Document Ready Function
	- $\checkmark$  How to escape special characters
- ➢ jQuery Selectors
	- $\checkmark$  Simple Selectors
	- $\checkmark$  ID, Class, Attribute, Multiple Selectors
- ➢ jQuery Selectors
	- $\checkmark$  Simple Selectors
	- ✓ ID, Class, Attribute, Multiple Selectors
- ➢ DOM Traversing
	- $\checkmark$  Traversal Functions
	- ✓ Traversing Upwards, Downwards and Sideways
	- $\checkmark$  Filtering, Map, Slice

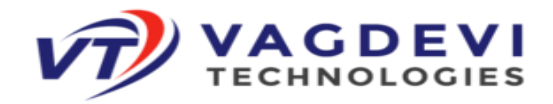

- ➢ HTML DOM Manipulation
	- $\checkmark$  Getting and Setting values from Elements
	- $\checkmark$  Handling Attributes
	- $\checkmark$  •Inserting Elements
	- $\checkmark$  Deleting Elements
	- $\checkmark$  CSS Manipulations
- ➢ Effects
	- $\checkmark$  Showing/Hiding Elements
	- $\checkmark$  Sliding Elements
	- $\checkmark$  Fading Elements
	- $\checkmark$  Creating Animations
	- $\checkmark$  Deleting Animating Elements
- ➢ Events
	- $\checkmark$  Working with Events
	- $\checkmark$  Event Methods
- ➢ AJAX and JSON
	- $\checkmark$  AJAX with jQuery
	- ✓ Load Method
	- ✓ JSON
	- $\checkmark$  get and getJson methods
	- ✓ Post Request

#### **Bootstrap 5**

- ➢ Introduction to Bootstrap
	- $\checkmark$  What is Bootstrap?
	- ✓ Bootstrap Mobile First Framework
	- ✓ •Where to get BS
	- ✓ Install via CDN
	- $\checkmark$  Basic Bootstrap pages
- ➢ Bootstrap Grid System
	- ✓ Grids, Grid System, Grid Classes
	- $\checkmark$  Structure of Bootstrap grid
	- ✓ Bootstrap Container
- ➢ Bootstrap Styles
	- $\checkmark$  BS Text/Typography
	- ✓ BS Colors
	- ✓ BS Buttons, BS Button Groups

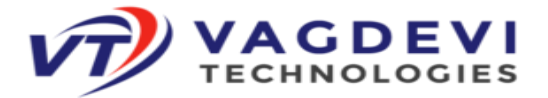

- ✓ •BS Tables
- $\checkmark$  BS Images
- ✓ BS Alerts
- $\checkmark$  BS Glyph Icons
- ✓ •BS Jumbotron
- ✓ BS Badges/Labels
- ✓ BS Progress Bar
- ✓ •BS Pagination
- $\checkmark$  BS List Groups
- ✓ BS Panels
- ✓ BS Dropdowns
- ✓ •BS Forms
- $\checkmark$  BS Inputs
- $\checkmark$  BS Media Objects
- ✓ BS Carousel
- ✓ BS Modal
- ✓ BS Tooltip
- $\checkmark$  BS Accordion
- ✓ BS Breadcrumb
- ✓ BS Padding
- ✓ BS Margin
- ✓ BS Navbar
- ✓ BS Layout
- ✓ BS Offset
- ✓ BS Border
- $\checkmark$  BS Icon

### **SQL (Structured Query Language)**

- ➢ [Introduction](https://www.gcreddy.com/2021/08/sql-overview.html) to Databases and RDMBS
	- ✓ Data, Information Database, Table Records, Types of Database Management Systems, Relational Database Management Systems, andSQL/Relational Databases, Database Objects, Database Tables, Relationships,E-R Modal, Anomalies, Normalization.
- ➢ [Introduction](https://www.gcreddy.com/2021/08/introduction-to-sql.html) to SQL
	- $\checkmark$  SQL?, Purpose of SQL, Who should learn SQL?, Data Definition Language, Data Manipulation Language, Transaction Control Language, Data Control Language
- ➢ Install a [Database](https://www.gcreddy.com/2016/09/sql-environment-setup.html) Engine
	- ✓ (Download MS SQL Server or Oracle or MySQL Database Engine, and Install. Launch SQL Server Management Studio, Select New Query, and launch SQL Query. Type SQL Commands and Execute.)
- ➢ SQL Syntax
	- $\checkmark$  (Focus on SQL Syntax, SQL keywords, SQL is not case sensitive, SQL Comments, SQL Commands, and writing SQL Statements.)
- **#210, Annapurna Block, Aditya Enclave, Ameerpet, Hyderabad , 500016** : [https://www.vagdevitechnologies.com](https://www.vagdevitechnologies.com/)/ : **[https://www.instagram.com](https://www.instagram.com/vagdevitech/)**/**vagdevitech**/

:Contact/Whatsapp: +91 9133757367, 9515901571

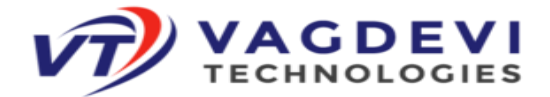

- ➢ SQL Data Types
	- $\checkmark$  (SOL Numeric data types, Date and Time data types, Character and String data types, Unicode character string data types, Binary data types, and Miscellaneous data types.)
	- ✓ (SQL Boolean Expression, SQL Numeric Expression, and SQL Date Expression)
- ➢ SQL Comments
	- $\checkmark$  (SQL Comments, Comments are used to explain sections of SQL statements, or to prevent the execution of SQL statements. Single-Line Comments, and Multi-line Comments)
- ➢ SQL Data Definition Language Commands and Operations.
	- ✓ (SQL Data Definition Language Commands, Create, Alter, Drop, Truncate, and Rename.
	- ✓ Data Definition Language Operations, Create a Database, Use Database, Rename a Database, Drop Database, Create a Table, Rename Table, Add a Column to exiting Table, Add multiple columns to existing Table, Modify an existing column, Rename a Column, Drop a Column, Truncate a Table, and Drop a Table.)
- ➢ SQL Data Manipulation Language Commands and Operations
	- ✓ (Data Manipulation Language Commands, SELECT, INSERT, UPDATE, and DELETE.
	- ✓ Data Manipulation Language Operations, Retrieving data from a table, Inserting data into a table, Updating existing data into a table, and Deleting all records from a table.)SQL Arithmetic Operators, Comparison Operators, Logical Operators,
- ➢ SQL Expressions
	- $\checkmark$  (SQL Boolean Expression, SQL Numeric Expression, and SQL Date Expression)
- ➢ SQL Comments
	- ✓ (SQL Comments, Comments are used to explain sections of SQL statements, or to prevent the execution of SQL statements. Single-Line Comments, and Multi-line Comments)
- ➢ SQL Data Definition Language Commands and Operations.
	- ✓ (SQL Data Definition Language Commands, Create, Alter, Drop, Truncate, and Rename.
	- ✓ Data Definition Language Operations, Create a Database, Use Database, Rename a Database, Drop Database, Create a Table, Rename Table, Add a Column to exiting Table, Add multiple columns to existing Table, Modify an existing column, Rename a Column, Drop a Column, Truncate a Table, and Drop a Table.)
- ➢ SQL Data Manipulation Language Commands and Operations
	- ✓ (Data Manipulation Language Commands, SELECT, INSERT, UPDATE, and DELETE.

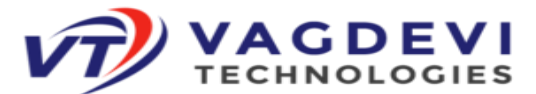

- ✓ Data Manipulation Language Operations, Retrieving data from a table, Inserting data into a table, Updating existing data into a table, and Deleting all records from a table.)
- ➢ SQL Data Control Language Commands
	- $\checkmark$  DCL includes commands such as GRANT and REVOKE which mainly deal
	- $\checkmark$  with the rights, permissions, and other controls of the database system.
- ➢ DCL Operations
	- $\checkmark$  (Providing the users the access or privileges to the database objects, and Taking back or canceling the privileges or permissions previously allowed or denied to the users.)
- ➢ SQL Functions
	- $\checkmark$  SQL has many built-in functions for performing calculations on data. SQL Aggregate Functions, SQL String Functions, SQL Date Functions, and SQL Scalar functions.
- ➢ SQL Queries and Sub Queries
	- $\checkmark$  A subquery is also called INNER OUERY OR NESTED OUERY.
- ➢ Aggregate functions
	- $\checkmark$  Sum, count, max, min, avg, and group by clause, order by clause, where clause
- ➢ SQL Joins
	- $\checkmark$  Equi-Join, Self Join, Cartesian Join, Outer Join
- ➢ SQL Views

### **Core-Python:**

- ➢ Python Overview:
	- $\checkmark$  What is Python? The Birth of Python, History of Python, Features of Python, Versions of Python, Applications of Python. Implementation of Python.
	- ✓ Python distributions: Cpython,Jython,IronPython,pypy.
- ➢ The Python Environment:
	- ✓ Installation of Python, Python Documentation, Getting Help, How to develop python applications/projects, Python Editors and IDE's, Basic Syntax, Running a Python Script, Python Scripts on UNIX/Windows.
- ➢ Getting Started:
	- $\checkmark$  Keywords, Data Types, Variables, assign values to variables, multiple assignments, Space Indentation, Quotes, Comments, Print(),Type(),Id( ) Functions, input(),raw\_input() functions, How to read the data from keyboard, Type conversions, Type conversions ,Number systems, Mutable and Immutable objects.
- ➢ String Handling
	- $\checkmark$  What is String? Single-quoted, Triple-quoted, String indexing, String Slicing, Working with Functions, Working with String Methods.
- ➢ Operators:
	- $\checkmark$  What is Expression, What is Operator?
- ➢ Types of operators:
	- ✓ Arithmetic Operators
- **#210, Annapurna Block, Aditya Enclave, Ameerpet, Hyderabad , 500016** : [https://www.vagdevitechnologies.com](https://www.vagdevitechnologies.com/)/ : **[https://www.instagram.com](https://www.instagram.com/vagdevitech/)**/**vagdevitech**/

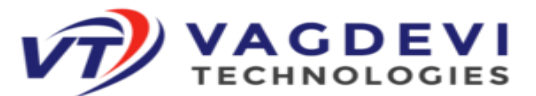

- ✓ Relational Operators
- ✓ Logical Operators
- ✓ Assignment Operators
- ✓ Short Hand Assignment Operators
- ✓ Walrus Assignment Operators
- $\checkmark$  Bitwise Operators
- $\checkmark$  Membership Operators
- ✓ Identity Operators
- ✓ Operator Presidency.
- $\triangleright$  Difference between 'is' operator and '= =' operator
- ➢ Flow Control:
	- ✓ About Flow Control Statements, Elements of Control Flow Statements, Types of Control Flow Statements.
- ➢ Conditional Statements:
	- $\checkmark$  simple if
	- $\checkmark$  if else
	- $\checkmark$  if elif else
	- ✓ elif ladder
	- $\checkmark$  nested if
- ➢ Looping Statements:
	- $\checkmark$  while loop
	- $\checkmark$  infinite while loop
	- $\checkmark$  while else,
	- $\checkmark$  for loop,
	- $\checkmark$  for else
	- ✓ nested loops
- ➢ Jumping statements:
	- ✓ Break statement
	- ✓ Continue statement
	- ✓ Pass statement
- ➢ Python Collections:
	- ✓ What is Collection Object? Types of Collection Objects:
	- ✓ Sequence Collection Objects
	- ✓ Non Sequence Collection Objects
- ➢ List Collection:

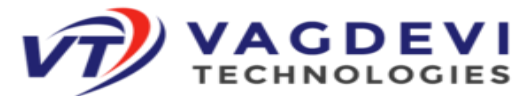

- $\checkmark$  What is list, creating list, accessing/deleting/updating list elements, indexing, slicing and matrix, working with built-in list functions and methods. list comprehension.
- ➢ Tuple Collection:
	- $\checkmark$  What is tuple, creating tuple, accessing/deleting/updating tuple elements, indexing, slicing and matrix, working with built-in tuple functions and methods.
- ➢ Set Collection:
	- $\checkmark$  What is Set, creating Set, working with built-in set functions and method and set comprehension, mathematical set operations:
- ➢ Frozen set Collection:
	- $\checkmark$  What is Frozen set, creating frozen set, working with built-in frozen set Functions and methods
- ➢ Dict Collection (Mapping):
	- $\checkmark$  What is dictionary, creating a dictionary, accessing/deleting/updating? Dictionary elements, working with built-in dictionary functions and Methods, dictionary comprehension.
- ➢ Functions:
	- $\checkmark$  What is Function, advantages of functions, Types of Functions?
	- $\checkmark$  Built-in Functions
	- $\checkmark$  User-Defined Functions What is Built-in Function?
	- $\checkmark$  print( ),type( ),id( ),len( ),min( ),max( ),sum( ),sorted( ),reversed( ),
	- $\checkmark$  range( ), xrange( ), abs( ), all( ), any( ), format( ), enumerate( ), map( ),
	- $\checkmark$  filter( ), reduce( ), round( ), zip( ), ..., etc.
	- ✓ What is User-Defined Function, how to create a user-defined function And how to call user-defined functions.
- ➢ What is Parameter, What is Argument and types of arguments?
	- ✓ Normal Arguments
	- $\checkmark$  Non-Default Arguments
	- $\checkmark$  Default Arguments
	- $\checkmark$  Non-Keyword Arguments
	- ✓ Keyword Arguments
	- ✓ Arbitrary Arguments
	- $\checkmark$  Kw args
- ➢ What is Return statement, how to handle the return statement. What are variable, types of variables?

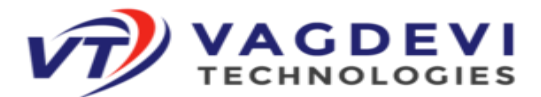

- ✓ Local Variables
- ✓ Global Variables
- ✓ Non-Local Variables
- ❖ What is name space, scope and scope of the variables in python.
- ❖ Pass the collection as a parameter to the function and pass the function as a parameter to the function, call by value, call by reference, function overloading. What is Function Recursion?
- ❖ What is Anonymous function (Lambda Functions), Built-in higher order functions like filter ( ), map ( ), reduce ( ).

## **ADVANCED PYTHON**

- ➢ OOPS CONCEPTS:
	- ❖ About OO programming, Benefits of OOP's concepts. The OOP's concepts are:
		- $\checkmark$  Encapsulation
		- ✓ Inheritance
		- ✓ Polymorphism
		- ✓ Data Abstraction
- ❖ What is a Class, Defining a Class, what is Object, Creating a object, what is reference variable, Class methods and data, static variables and non-static variables, local variables, Static methods, Instance methods, nested classes, nested methods, Constructors, Garbage collection, Destructors, Built-in attributes of a class, add and remove the attributes of a class from outside of that class, what is Has-a relationship Association,aggregation,composition, What is Is-a relationship or Inheritance, Types of inheritances, what is MRO, Polymorphism (over loading & over riding), Data hiding, access modifiers, Dunder methods. Setters and getters, what is abstract class and abstract method.

#### ➢ **Modules:**

- ❖ What is a module?, Creating user defined module, Importing a module In python:
	- $\checkmark$  normal import
	- $\checkmark$  from import
	- $\checkmark$  from import with  $*$
- ❖ Renaming a module, module search path, reloading a Module, Dir. function, Working with Standard modules (Built-ins, Math, Calendar, Random,
- ❖ Date time and time, Os and sys, String…),
- $\cdot \cdot$  The hidden concept of if name  $=='$  main ' condition.
- ➢ **Packages:**
- ❖ What is a package?, Creating user defined package, Importing a package in python:  $\checkmark$  normal import

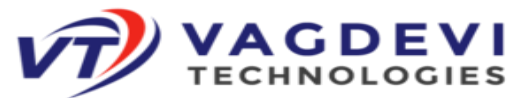

- $\checkmark$  from import
- $\checkmark$  from import with  $*$
- ➢ Multi-Threading:
- ❖ what is multi-tasking, types of multi-tasking, what is thread, what is mutithreading,Defining a Thread, starting a Thread, Thread Life Cycle, What is Scheduling, suspend Thread by using sleep( ), Threads synchronization.
- ❖ Synchronization primitives are :
	- ✓ Semaphore,
	- $\checkmark$  Locks.
	- $\checkmark$  Events.
	- $\checkmark$  Condition Variables. What is GIL?
- ➢ Errors and Exception Handling:
- ❖ What is Error?, types of Errors
	- $\checkmark$  Syntax Errors,
	- $\checkmark$  Runtime Errors,
- ❖ What is Exception?, Types of Exceptions:
	- $\checkmark$  Built-in Exceptions
	- ✓ User-defined Exceptions
- ❖ What is Exception Handling, how to Handling the Exceptions:
	- $\checkmark$  try block/clause
	- ✓ except block/clause
	- $\checkmark$  Finally block/clause.
- ❖ Need of Exception handling single try block with multiple Except blocks, Nested try blocks, Handling Multiple Exceptions, What is user defined exception, how to create user-defined exceptions, how To Raising the user defined exceptions and how to handle the user defined Exceptions. What is Assertion, how to implement the assertions in python.
- ➢ File Handling:
- ❖ History of file concept, what is file, types of file formats,mode of the files, order of the file handling, Opening a file, Closing a file, Writing data to files, Reading a data from files, tell( ),Seek( ),read( ), readlines( ),read(n),write( ),writelines( ), close( ),readline( ),functions.
- $\triangleright$  Serialization and de-serialization:
- ❖ What is Serialization, how to implement Serialization in python, what is deserialization, how to implement Serialization and de-serialization in python.
	- $\checkmark$  pickle module
	- $\checkmark$  marshal module

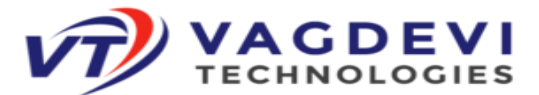

- ➢ Database Access:
- ❖ Basics of database (What is Data, What is Information, What is DBMS, Types of Data bases), Connections, Executing SQL and queries,
- ➢ Basic SQL commands are:
	- $\checkmark$  DDL(Data Definition Languages)
	- $\checkmark$  DML(Data Manipulation Languages)
	- $\checkmark$  DCL(Data Control Languages)
	- ✓ TCL(Transaction Control Languages)
	- $\checkmark$  DRL (Data Retrieval Languages). Working with sqlite 3 database. Working with MySQL database. Working with mongoDB
- ➢ Command Line Arguments:
- ❖ What is Command Line argument, how to implement Command Line Arguments in python.
- ➢ Regular Expressions:
- ❖ What is regular expression? Wild card characters, Forming regular expressions, special charecters,Character classes, Quantifiers, Greedy matches, Grouping, Match, Search functions, matching/searching, findall function, finditer function
- ❖ Sub function, splitting a string, Replacing text, Flags. Like ignore the cases, multi-lines.
- ➢ Advanced concepts in python:
	- ✓ Iterators
	- $\checkmark$  Generators
	- ✓ Closure's
	- ✓ Decorators
	- $\checkmark$  Working with JSON files
	- $\checkmark$  Working with CSV files
	- ✓ Data classes
	- ✓ Property decorator
	- $\checkmark$  How to run python code internally?
	- $\checkmark$  How to print assembly code for our python script?
	- $\checkmark$  Python memory management
	- $\checkmark$  Type hinting and typing module.
	- $\checkmark$  Type checking with mypy module.
	- $\checkmark$  What is monkey patching?

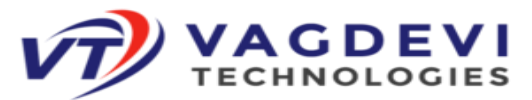

### **Basics of Django:**

- ➢ Introduction about Web-applications:
	- $\checkmark$  What is web application?
	- $\checkmark$  Architecture of web application
	- $\checkmark$  What are the Requirements to Design a web application Introduction about Framework:
	- $\checkmark$  What is Framework?
	- $\checkmark$  What are the advantages of Framework?
	- $\checkmark$  List of python web related Frameworks Introduction about Django:
	- $\checkmark$  What is Django?
	- ✓ History of Django
	- ✓ What are the Features of Django?
	- $\checkmark$  Introduction to MVT Design pattern
	- $\checkmark$  Architecture of Django
- ➢ Django Environment setup:
	- ❖ Working with Django framework what are the pre-requisites we are needed.
		- ✓ Python
		- $\sqrt{IDE}$ 's
		- ✓ Virtual Environment
		- ✓ Django
- ➢ Structure of the project:
	- $\checkmark$  How to create a project
	- $\checkmark$  Describe project structure!
	- $\checkmark$  How to create a application for project
	- $\checkmark$  Describe application structure.
	- $\checkmark$  How to Run the project
- ➢ Data Science:
	- $\checkmark$  what is data science?
	- $\checkmark$  what is data analysis?
	- $\checkmark$  what is data reporting?
	- $\checkmark$  how to analysing the data by using NumPy and Pandas packages
	- $\checkmark$  how to be generating the reports by using Matplotlib package
	- ➢ GUI/Desktop applications:
		- $\checkmark$  what is GUI?
		- $\checkmark$  how to develop GUI applications in Python
		- $\checkmark$  what are the modules are available in python.
		- $\checkmark$  what is tkinter/Tkinter
		- $\checkmark$  how to create widgets like
		- ✓ Button

**#210, Annapurna Block, Aditya Enclave, Ameerpet, Hyderabad , 500016**

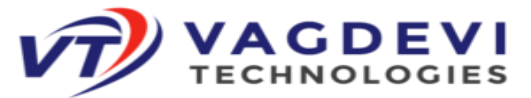

- $\checkmark$  Checkbox
- ✓ Radio button
- ✓ Entry Field
- $\checkmark$  Scroll bar
- ✓ Menu bar
- $\checkmark$  List box
- ➢ Debugging:
	- $\checkmark$  what is bug?
	- $\checkmark$  what is debugging?
	- $\checkmark$  how to debug in python by using pdb module and GUI
- > Testing:
	- $\checkmark$  what is testing?
	- $\checkmark$  what is the difference between testing and debugging?
	- $\checkmark$  what is unit testing?
	- $\checkmark$  what is integration testing?
	- $\checkmark$  how to perform unoit testing by using unittest and Pytest
	- $\checkmark$  what is AAA model?
	- $\checkmark$  what is manual testing?
	- $\checkmark$  what is automation testing?
	- $\checkmark$  what is Selenium?
	- $\checkmark$  how test an application through python
- ➢ Networking:
	- $\checkmark$  what is Socket?
	- $\checkmark$  what is the networking protocols?
	- $\checkmark$  what are Networking modules/internet modules?
	- $\checkmark$  how to provide the communication between client and server
	- $\checkmark$  how to be sending an email
- ➢ Web scrapping:
	- $\checkmark$  what is web scrapping?
	- $\checkmark$  how to be working with BeautifulSoup4
- ➢ Pillow package:
	- ✓ Load an Image
	- $\checkmark$  Displaying an Image
	- $\checkmark$  Blur the Image
	- $\checkmark$  Cropping an Image
	- ✓ Rotating an Image
- ➢ Boto module for AWS:

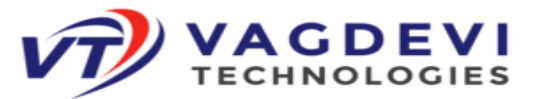

- ✓ What is Boto?
- ✓ Creating a bucket
- $\checkmark$  Print the buckets in s3.
- $\checkmark$  Print the list of buckets.
- $\checkmark$  Filtering the buckets
- $\checkmark$  Uploading a file into the bucket
- $\checkmark$  Downloading files from s3 bucket
- ❖ Interview preparation tests
- ❖ Resume preparation.
- ❖ Real-time project explanation.
	- Beginner Level
	- Intermediate Level
	- Advanced Level

### **Django Content:**

- ➢ Introduction about Web-applications:
	- $\checkmark$  What is web application
	- $\checkmark$  Architecture of web application
	- $\checkmark$  What are the Requirements to Design a web application

#### ➢ **Introduction about Framework:**

- $\checkmark$  What is Framework
- $\checkmark$  What are the advantages of Framework
- $\checkmark$  List of python web related Frameworks

#### ➢ **Introduction about Django:**

- $\checkmark$  What is Django
- ✓ History of Django
- $\checkmark$  What are the Features of Django
- ✓ Introduction to MVT Design pattern
- $\checkmark$  Architecture of Django

#### ➢ **Django Environment setup:**

- ❖ Working with Django framework what are the pre-requisites we are needed.
	- $\checkmark$  Python
	- $\checkmark$  IDE's
	- ✓ Virtual Environment
	- ✓ Django

**#210, Annapurna Block, Aditya Enclave, Ameerpet, Hyderabad , 500016**

 $\bigoplus$ : [https://www.vagdevitechnologies.com](https://www.vagdevitechnologies.com/)/  $\bigodot$  [https://www.instagram.com](https://www.instagram.com/vagdevitech/)/vagdevitech/

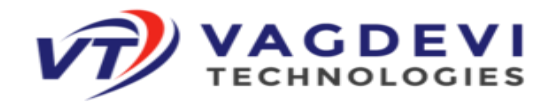

#### ➢ **Structure of the project:**

- $\checkmark$  How to create a project
- $\checkmark$  Describe project structure
- $\checkmark$  How to create a application for project
- $\checkmark$  Describe application structure
- $\checkmark$  How to Run the project

#### ➢ **View:**

- $\checkmark$  what is view
- $\checkmark$  what is Http
- $\checkmark$  what is HttpRequest
- $\checkmark$  what is HttpResponse
- $\checkmark$  what are HttpRequest methods
- $\checkmark$  what are the difference between GET( ) and Post( )
- $\checkmark$  what is csrf\_token
- $\checkmark$  Types of views
- $\checkmark$  what is Function Based view
- $\checkmark$  what are the limitations in Function Based view
- $\checkmark$  what is Class Based view
- $\checkmark$  what is MIME,
- $\checkmark$  What are the available MIME types?

#### ➢ **Template:**

- $\checkmark$  what is template,
- $\checkmark$  what is variable,
- $\checkmark$  what is template tag,
- $\checkmark$  what are the available template languages,
- $\checkmark$  what is filter,
- $\checkmark$  what is the purpose of filter,
- $\checkmark$  what are the available template filters

#### ➢ **Model:**

- $\checkmark$  what is model.
- $\checkmark$  what are the available fields in model
- $\checkmark$  what is relationship,
- $\checkmark$  types of relationships

#### ➢ **Forms:**

- $\checkmark$  What is Form
- ✓ What is ModelForm
- $\checkmark$  What are the available Fileds in Form

**#210, Annapurna Block, Aditya Enclave, Ameerpet, Hyderabad , 500016**

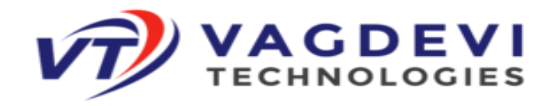

#### ➢ **Migrations in Django:**

- $\checkmark$  what is migration,
- $\checkmark$  what are the reason to create migration
- $\checkmark$   $\Box$  how to create migration

#### ➢ **Django ORM:**

- $\checkmark$  what is ORM,
- $\checkmark$  Performing CURD operations
- $\checkmark$  database access through managers
- $\checkmark$  what is Query Set
- $\checkmark$  what is lookup
- ✓ what are the available Django Field lookups

#### ➢ **Django Admin:**

- $\checkmark$  how to communicate Django Adminsite
- $\checkmark$  how to create our own Adminsite
- $\checkmark$  how to add our model into Django Adminsite
- $\checkmark$  how to customizing Diango Adminsite
- $\checkmark$  what are the available ModelAdmin Attributes?

#### ➢ **Cookies:**

- $\checkmark$  why we are using cookie
- $\checkmark$  what is cookie
- $\checkmark$  how to create a cookie
- $\checkmark$  how to read the cookie
- $\checkmark$  how to delete the cookie
- $\checkmark$  what are the problems in cookie

#### ➢ **Session:**

- $\checkmark$  what is session
- $\checkmark$  what is the purpose of cookie
- $\checkmark$  how to set session
- $\checkmark$  how to read the session data
- $\checkmark$  how to delete the session data
- ❖ **Resume Preparation**
- ❖ **Explain interview Questions**
- ❖ **Real-time Projects Explanation**
	- **#210, Annapurna Block, Aditya Enclave, Ameerpet, Hyderabad , 500016**
- $\bigoplus$ : [https://www.vagdevitechnologies.com](https://www.vagdevitechnologies.com/)/  $\bigodot$  [https://www.instagram.com](https://www.instagram.com/vagdevitech/)/vagdevitech/